**Pili Lizaso eta Eustakio Arrojeria**

## **FISIKAKO OINARRIZKO ZENBAIT MAGNITUDE**

Kaixo irakurle! Hemen gaude berriro ere, azkenaldi honetan gure topagune den ETXEKO ORDENADOREA sailean. Oraingoan, Fisikako oinarrizko zenbait magnituderi lotuko gatzaizkio; espazio, denbora eta masa izeneko magnitudeei hain zuzen ere.

Programa honek, aipatu magnitudeen unitateak lantzeko aukera eskaintzea du helburu.

Denok dakigunez, Fisikako ariketak ebazteko unean, magnitudetan sartzen da gehienetan hanka. Hau dela eta, magnitude bakoitzerako unitateen kalkulutan trebatzeko programa burutzeari ekin diogu. Horretarako, menu bat eskaintzen du programak, non landu nahi den magnitudea hautatzeko aukera ematen duen, eta hautatu ondoren, magnitudearen unitateak lantzeko hiru adibide eskaintzen dituen. Hiru adibide horien bitartez ikas dezake beraz erabiltzaileak magnitudea ongi erabiltzen.

Ematen diren balioak eta unitateak aleatorioki hartzen dira eta taula batean kokaturik ematen. Erabiltzailearen eginbeharra, taula osatzea da. Horretarako, eragiketak burutu ondoren, emaitza dagokion lekuan sartu behar du. Gaizki sartuz gero, aukera berria emango dio eta bigarren aldiz gaizki sartuz gero, emaitza. Zein unitateren balioa sartu behar den ere, ordenadoreak adieraziko dio.

Ikusi ahal izango duzunez, programak berak ez du zailtasun berezirik programazioari dagokionez. Ia aski bait da unitate batetik bestera pasatzerakoan mantentzen den erlazioa kontutan hartzearekin. Honez gain badaude beste programa-zati batzuk ere, baina gerorako utziko ditugu.

Ea hau ikusi ondoren beste magnitude batzuk lantzeko gogoa pizten zaizun; azalera, tenperatura, bolumena, indarra, abiadura, azelerazioa, etab. adibidez.

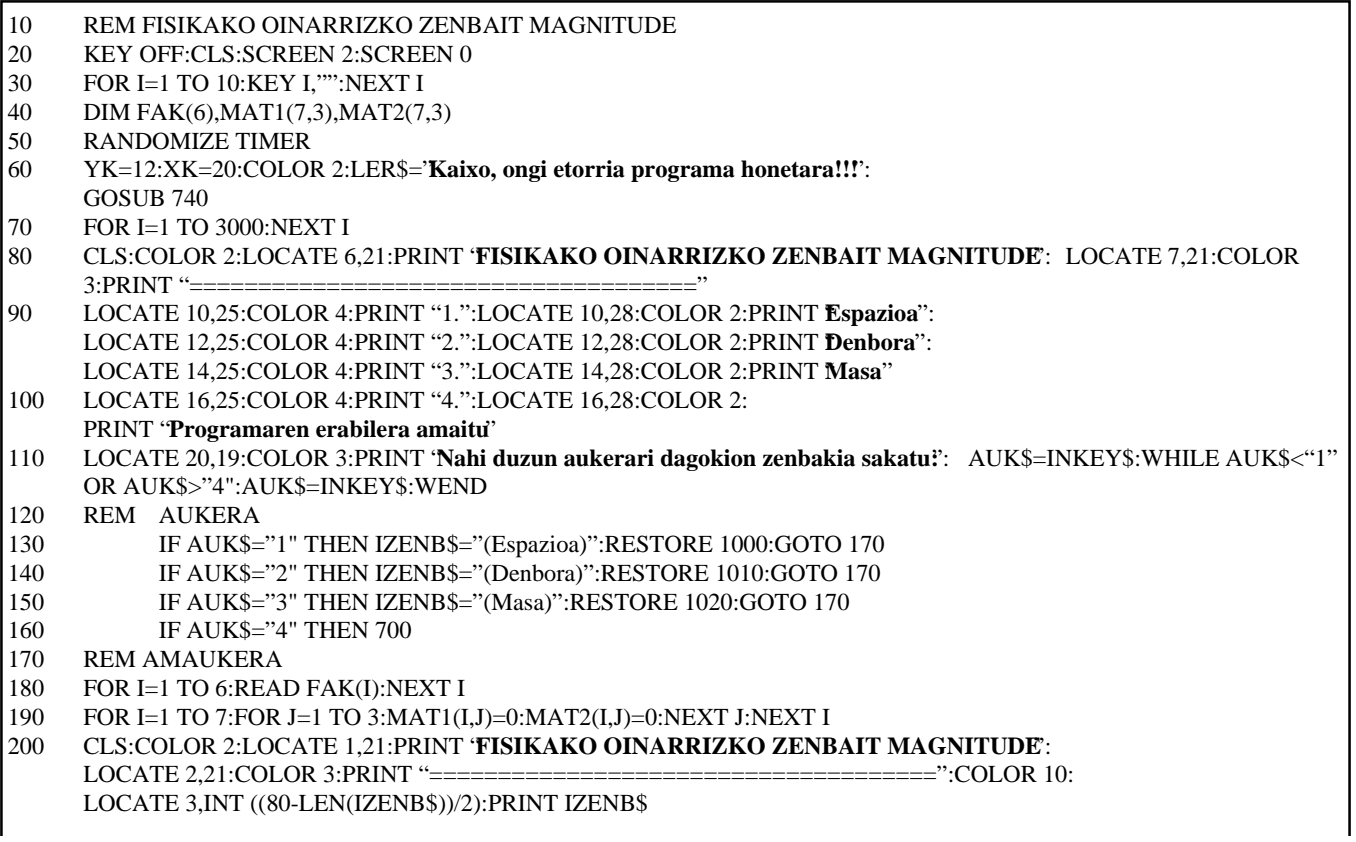

```
210 COLOR 5
220 LOCATE 5,1:PRINT CHR$(201):LOCATE 19,1:PRINT CHR$(200):LOCATE 5,80:
    PRINT CHR$(187):LOCATE 19,80:PRINT CHR$(188)
230 FOR I=5 TO 19 STEP 2:LOCATE I,2:PRINT STRING$(78,205):NEXT I
240 FOR I=6 TO 18
250 IF I MOD 2=0 THEN LOCATE I,1:PRINT CHR$(186):LOCATE I,8:PRINT CHR$(186)
       :LOCATE I,80:PRINT CHR$(186) ELSE LOCATE I,1:PRINT CHR$(204):
       LOCATE I,8:PRINT CHR$(206):LOCATE I,80:PRINT CHR$(185)
260 NEXT I
270 FOR I=32 TO 80 STEP 24:FOR J=6 TO 18 STEP 2:LOCATE J,I:PRINT CHR$(186):
    NEXT J:NEXT I
280 LOCATE 5,8:PRINT CHR$(203):LOCATE 19,8:PRINT CHR$(202)
290 COLOR 13
300 FOR I=1 TO 7
310 READ UNIT$
320 LOCATE 4+I*2,2+INT((6-LEN(UNIT$))/2):PRINT UNIT$
330 NEXT I
340 FOR I=1 TO 3
350 L=INT (RND*7)+1:DAT=INT(RND*1000)+1
360 MAT1(L,I)=DAT:MAT2(L,I)=DAT
370 FOR J=L-1 TO 1 STEP -1
380 MAT2(J,I)=MAT2(J+1,I)*FAK(J)
390 NEXT J
400 FOR J=L+1 TO 7
410 MAT2(J,I)=MAT2(J-1,I)/FAK(J-1)
420 NEXT J
430 NEXT I
440 FOR I=1 TO 7
450 FOR J=1 TO 3
460 IF MAT1(I,J)>0 THEN LOCATE 4+I*2,10+24*(J-1):PRINT MAT1(I,J)
470 NEXT J
480 NEXT I
490 GA=0:LUZERA=19:ZUT=1:IF MAT1(1,1)=0 THEN LER=1 ELSE LER=2
500 WHILE ZUT<4
510 HU$="B":GOSUB 790:COLOR 3
520 IF VAL(ERAN$)>0 AND INT(VAL(ERAN$)+.45)=INT(MAT2(LER,ZUT)+.45) THEN
          LOCATE 23,26:PRINT "ONGI!!! Emaitza zuzena da.":GOTO 570
530 GA=GA+1
540 IF GA=2 THEN 560
550 LOCATE 23,26:PRINT "Errepasa itzazu eragiketak.":HU$="E":GOTO 570
560 LOCATE 23,10:PRINT "Emaitza ";VAL(STR$(MAT2(LER,ZUT)));" da.":
          LOCATE 4+LER*2,10+24*(ZUT-1):PRINT SPC(21):COLOR 2:
          LOCATE 4+LER*2,10+24*(ZUT-1):PRINT VAL(STR$(MAT2(LER,ZUT))):COLOR 3
570 LOCATE 25,29:PRINT "Jarraitzeko J sakatu."
580 TE$=" ":WHILE TE$<>"J" AND TE$<>"j":TE$=INKEY$:WEND
590 LOCATE 23,1:PRINT SPC(79):LOCATE 25,1:PRINT SPC(79)
600 IF HU$="E" THEN LOCATE 4+LER*2,10+24*(ZUT-1):PRINT SPC(21):GOTO 680
610 GA=0
620 IF LER<7 THEN LER=LER+1 ELSE ZUT=ZUT+1:LER=1
630 IF ZUT>3 THEN 680
640 WHILE LER<7 AND MAT1(LER,ZUT)<>0:LER=LER+1:WEND
650 IF MAT1(LER,ZUT)=0 THEN 680
660 LER=1:ZUT=ZUT+1
670 GOTO 630
680 WEND
690 GOTO 80
700 CLS:YK=13:XK=27:LER$="A G U R !!! Beste bat arte.":GOSUB 740
710 END
720 REM AMAIA FISIKAKO OINARRIZKO ZENBAIT MAGNITUDE
730 REM
740 REM IDATZI ESKUINERANTZ EKINTZA
750 LOCATE YK,XK:FOR J4=1 TO LEN(LER$):PRINT MID$(LER$,J4,1);:
          FOR J=1 TO 40:NEXT J:SOUND 50,.1:NEXT J4
760 RETURN
770 REM AMAIA IDATZI ESKUINERANTZ EKINTZA
780 REM
```
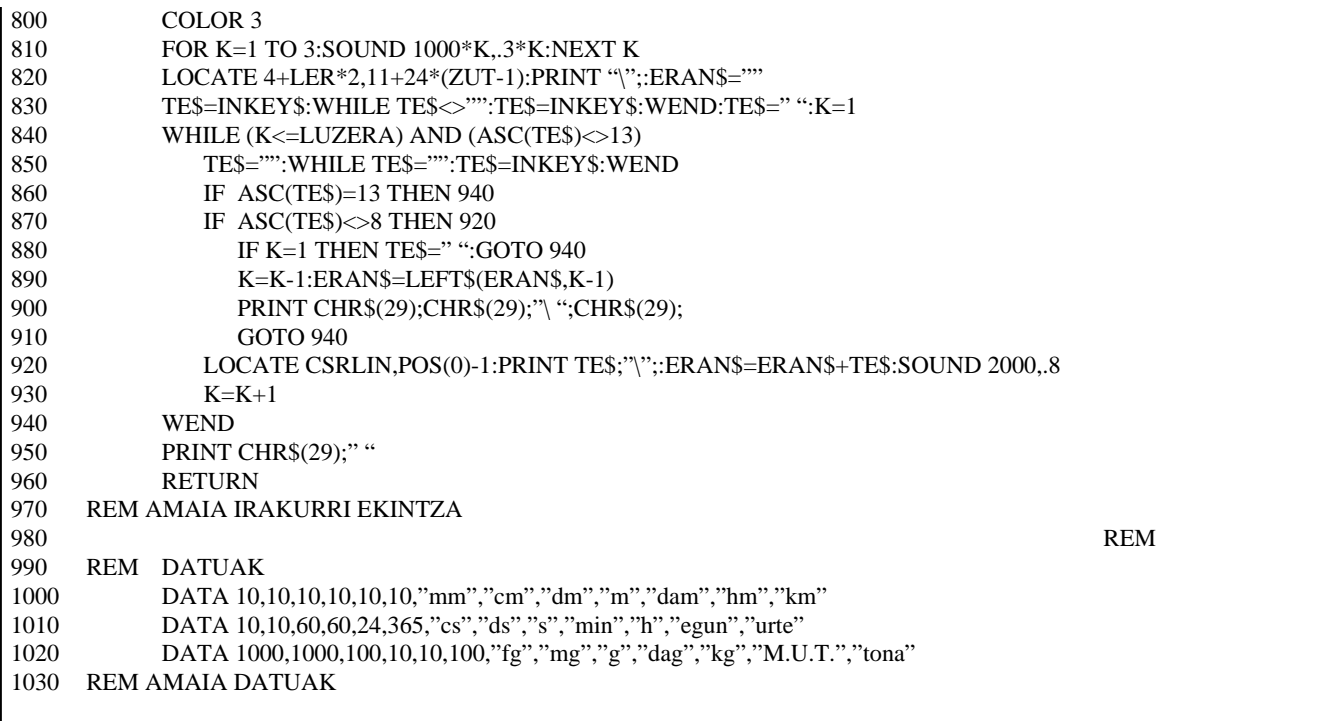

Programaren zatiak:

- 10-110: Auzkezpen orokorra eta Menu nagusiko hautabide baten aukeraketa.
- 120-170: Hautatutako aukerari dagozkion datuetan kokatuko da.

Menu nagusiko aukera bakoitzeko izango ditugun datuak hauexek dira:

– 7 unitate

– 6 faktore (unitate batetik bestera pasatzeko aplikatu behar diren faktoreak)

- 180: Aukeratutako magnitudeari dagozkion faktoreak FAK taulan gorde.
- 190: Emaitzak gordetzeko erabiliko diren matrizeak garbitu.
- 200-330: Magnitude konkretu baten unitateen aurkezpena.
- 340-430: Hiru unitate hartuko dira aleatorioki eta hauetako bakoitzeko 1etik 1000ra bitarteko zenbaki bat aterako da. Erabiltzaileak beste unitate guztietara pasatu beharko ditu zenbaki hauek.

Erabiltzaileak emandako erantzunak zuzenak diren ala ez egiaztatu ahal izateko, aldez aurretik programak berak egin beharko ditu kalkuluak.

Unitate batetik beste txikiagora pasatzeko dagokion faktoreaz biderkatu beharko du (380). Handiagora pasatzeko berriz, dagokion faktoreaz zatitu beharko du (410).

Emaitza guztiak MAT2 matrizean gordeko dira.

- 440-480: Aleatorioki aukeratu dituen hiru zenbakiak aurkeztuko ditu pantailan.
- 500-680: Erabiltzailea emaitzak sartzen has daiteke. Emaitzak sartzerakoan ordena bati jarraitu beharko zaio eta ordena hau programak markatutakoa izango da hain zuzen ere. Kurtsoreak adierazten duen posizioko emaitza izango da une bakoitzean sartu beharko dena. Emaitzetan gehienez 0.5eko errorea onartuko da (520). Emaitza zuzena sartzeko bi aukera emango dira eta bi aukera hauetan ondo sartzen ez bada programak berak eskainiko du erantzun zuzena.
	- 700: Programaren amaiera

Azpirrutinak:

- 740-770: Karaktereak banan-banan, poliki eta soinua ateraz idazteko.
- 790-970: Erabiltzailearen sarrerak kontrolatzeko azpirrutina: sarreraren luzera, emaitza sartu behar duen lerroan bakarrik mugitu ahal izatea, etab.

Datuak:

990-1030: Programaren datuak: Magnitude bakoitzeko unitate batetik bestera pasatzeko aplikatu behar diren faktoreak eta zazpi unitate.

Oharra: unitateak txikienetik handienera sartu behar dira.